## Package 'sinar'

November 6, 2020

Title Conditional Least Squared (CLS) Method for the Model SINAR(1,1)

Version 0.1.0

Description Implementation of the Conditional Least Square (CLS) estimates and its covariance matrix for the first-order spatial integer-valued autoregressive model (SINAR(1,1)) proposed by Ghodsi (2012) <doi:10.1080/03610926.2011.560739>.

License MIT + file LICENSE

Imports MASS, stats, numDeriv

Encoding UTF-8

LazyData true

RoxygenNote 7.1.1

BugReports <https://github.com/gilberto-sassi/sinar/issues>

NeedsCompilation no

Author Gilberto P. Sassi [aut, cre], Carolina C. M. Paraíba [aut]

Maintainer Gilberto P. Sassi <sassi.pereira.gilberto@gmail.com>

**Depends**  $R$  ( $>= 3.5.0$ )

Repository CRAN

Date/Publication 2020-11-06 17:00:06 UTC

## R topics documented:

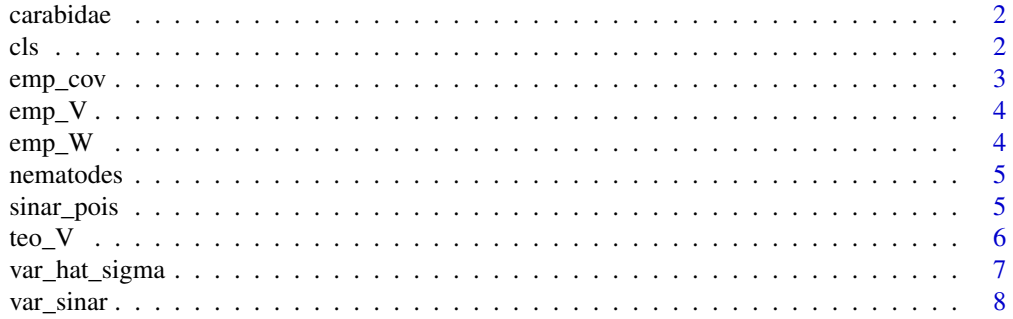

#### <span id="page-1-0"></span>**Index** [9](#page-8-0)

#### Description

A matrix with the counts of arthropods (carabidae) in a grid-sampled wheat field

#### Usage

data("carabidae")

## Format

A matrix where each row and column is a count of carabidae species at the first cell.

#### Source

Kevin Wright (2020). agridat: Agricultural Datasets. R package version 1.17. https://CRAN.Rproject.org/package=agridat

cls *Conditional least square estimates for a SINAR(1,1) process.*

## Description

cls computes the conditional least square for a process described by

$$
X_{i,j} = a_{10}X_{i-1,j} + a_{01}X_{i,j-1} + a_{11}X_{i-1,j-1} + \epsilon_{i,j}
$$

where  $\epsilon_{i,j}$  is an iid process with poison distribution. Note the  $a_{10}, a_{01}, a_{11}$  must belong to the interval [0, 1]. We obtain estimates for  $a_{10}$ ,  $a_{01}$ ,  $a_{11}$  and  $\mu_{\epsilon}$ . We do not make any asumption about the distribution of the innovation in the process.

#### Usage

cls(X)

#### **Arguments**

X A integer matrix where each cell is the observed value in the regular lattice.

#### Value

a vector with the estimates of  $a_{10}, a_{01}, a_{11}, \mu$ .

<span id="page-2-0"></span>emp\_cov 3

## Examples

data("nematodes") cls(nematodes)

emp\_cov *Empirical estimate for the Covariance matrix in the Klimko-Nelson.*

## Description

 $\Sigma$  is the covariance matrix in the Klimko-Nelson seminal paper. Basically, we know

$$
\sqrt{n}(\hat{a}_{10} - a_{10}, \hat{a}_{01} - a_{01}, \hat{a}_{11} - a_{11}, \hat{\mu}_{\epsilon} - \mu_{\epsilon})^{\top} \sim MNV(0, \Sigma)
$$

where

$$
\Sigma = V^{-1}WV^{-1}.
$$

For more details, check Klimko and Nelson (1978).

#### Usage

emp\_cov(X)

## Arguments

X A integer matrix where each cell is the observed value in the regular lattice.

## Value

The covariance matrix estimated empirically.

## Examples

```
data("nematodes")
emp_cov(nematodes)
```
#### <span id="page-3-0"></span>Description

emp\_V is the matrix in the Klimko-Nelson seminal paper. Basically, we know

$$
\sqrt{n}(\hat{a}_{10} - a_{10}, \hat{a}_{01} - a_{01}, \hat{a}_{11} - a_{11}, \hat{\mu}_{\epsilon} - \mu_{\epsilon})^{\top} \sim MNV(0, \Sigma)
$$

where

 $\Sigma = V^{-1}WV^{-1}.$ 

For more details, check Klimko and Nelson (1978).

#### Usage

emp\_V(X)

## Arguments

X A integer matrix where each cell is the observed value in the regular lattice.

#### Value

The matrix V estimated empirically.

## Examples

data("nematodes") emp\_V(nematodes)

emp\_W *Empirical estimate for the matrix W in the Klimko-Nelson.*

## Description

emp\_W is the matrix in the Klimko-Nelson seminal paper. Basically, we know

$$
\sqrt{n}(\hat{a}_{10} - a_{10}, \hat{a}_{01} - a_{01}, \hat{a}_{11} - a_{11}, \hat{\mu}_{\epsilon} - \mu_{\epsilon})^{\top} \sim MNV(0, \Sigma)
$$

where

 $\Sigma = V^{-1}WV^{-1}.$ 

For more details, check Klimko and Nelson (1978).

#### Usage

emp\_W(X)

#### <span id="page-4-0"></span>nematodes 5

#### Arguments

X A integer matrix where each cell is the observed value in the regular lattice.

#### Value

The matrix W estimated empirically.

#### Examples

```
data("nematodes")
emp_V(nematodes)
```
nematodes *A matrix of counting data with 15 rows and 15 columns.*

## Description

A matrix of counting data with 15 rows and 15 columns.

#### Usage

data("nematodes")

#### Format

Dataset of  $15 \times 15$  regular grid on counts of cereal cyst-nematode (Heterodera avenae collected in soil core).

#### Source

PERRY, J. N. et al. SADIE: software to measure and model spatial pattern. Aspects of applied biology, v. 46, p. 95-102, 1996.

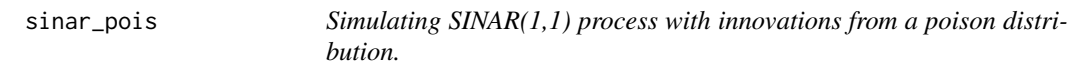

#### Description

sinar\_pois returns a matrix representing a simulated regular lattice from a  $SINAR(1,1)$  process with innovations from a poison distribution.

#### Usage

```
sinar_pois(n_row, n_col, a10, a01, a11, l)
```
#### <span id="page-5-0"></span>Arguments

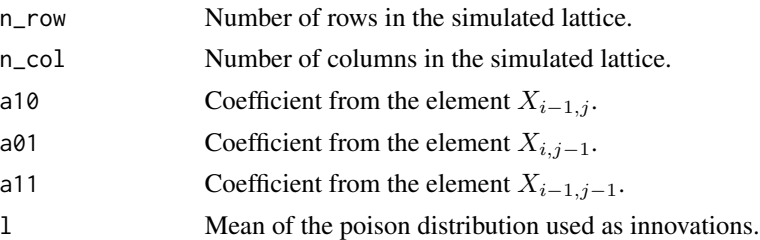

## Details

This function simulates a regular lattice from the model

$$
X_{i,j} = a_{10}X_{i-1,j} + a_{01}X_{i,j-1} + a_{11}X_{i-1,j-1} + \epsilon_{i,j}
$$

where  $\epsilon_{i,j}$  is an iid process with poison distribution. Note the  $a_{10}, a_{01}, a_{11}$  must belong to the interval  $[0, 1]$ .

#### Value

A integer matrix.

#### Examples

n\_row <- 20 n\_col <- 50  $a10 < -0.2$  $a01 < -0.2$ a11  $<-$  0.5  $1$  <- 1 sinar\_pois(n\_row, n\_col, a10, a01, a11, l)

teo\_V *Compute the value of matrix V using the coefficients.*

## Description

V is the theoretical matrix from Klimko-Nelson for the SINAR(1,1) model. Basically, we know

$$
\sqrt{n}(\hat{a}_{10} - a_{10}, \hat{a}_{01} - a_{01}, \hat{a}_{11} - a_{11}, \hat{\mu}_{\epsilon} - \mu_{\epsilon})^{\top} \sim MNV(0, \Sigma)
$$

where

 $\Sigma = V^{-1}WV^{-1}.$ 

For more details, check Klimko and Nelson (1978).

#### Usage

teo\_V(a10, a01, a11, mu\_e, s2\_e)

## <span id="page-6-0"></span>var\_hat\_sigma 7

## Arguments

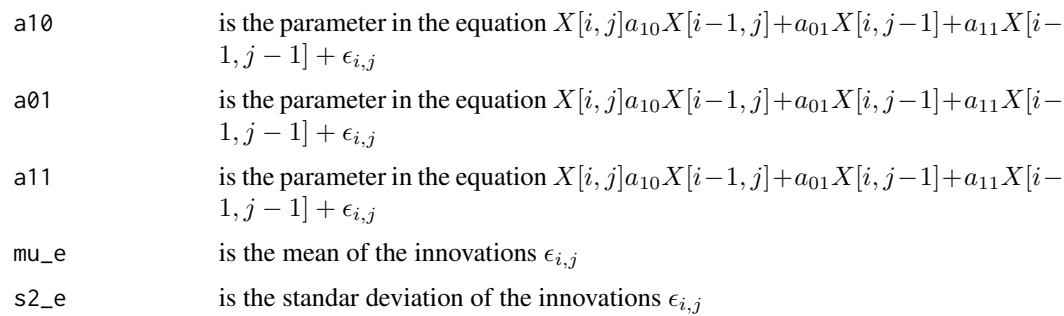

#### Value

The matrix V estimated empirically.

## Examples

```
n_row <- 20
n_col <- 50
a10 < -0.2a01 <- 0.2
a11 <- 0.5
l <- 1 # mean and variance for poison innovations
teo_V(a10, a01, a11, l, sqrt(l))
```
var\_hat\_sigma *Variance of standard deviation of epsilon.*

## Description

 $\hat{\sigma}_{\epsilon}$  is the standard deviation of  $SINAR(1, 1)$  model.

## Usage

```
var_hat_sigma(X)
```
#### Arguments

X A integer matrix where each cell is the observed value in the regular lattice.

#### Value

The variance of standard deviation of the estimate of  $\sigma_{\epsilon}$ .

## <span id="page-7-0"></span>Examples

```
data("nematodes")
var_hat_sigma(nematodes)
```
- 
- var\_sinar *Empirical estimate for the variance of innovations.*

## Description

 $\sigma_{\epsilon}^2$  is the variance the innovations for the  $SINAR(1, 1)$  model.

## Usage

var\_sinar(X)

## Arguments

X A integer matrix where each cell is the observed value in the regular lattice.

## Value

The estimated standard deviation in the  $SINAR(1, 1)$ .

## Examples

```
data("nematodes")
var_sinar(nematodes)
```
# <span id="page-8-0"></span>Index

∗ datasets carabidae, [2](#page-1-0) nematodes, [5](#page-4-0) carabidae, [2](#page-1-0) cls, [2](#page-1-0) emp\_cov, [3](#page-2-0)  $emp_V, 4$  $emp_V, 4$ emp\_W, [4](#page-3-0) nematodes, [5](#page-4-0) sinar\_pois, [5](#page-4-0) teo\_V, [6](#page-5-0) var\_hat\_sigma, [7](#page-6-0)

var\_sinar, [8](#page-7-0)